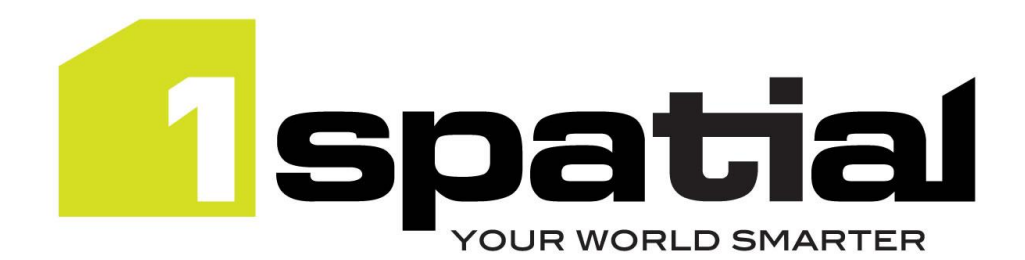

# Release Notes

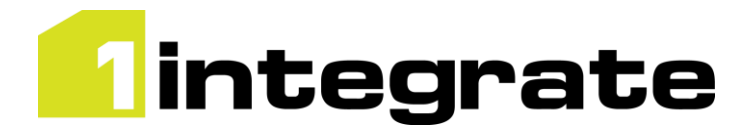

1Integrate

Version 3.3.1

01 June 2022

Copyright © 2022, 1Spatial Plc. All rights reserved. US Patent 9542416 B2 (10/1/2017) UK Patent GB2517932 1Spatial Group Limited · Registered in England No. 4785688 Registered Office Tennyson House, Cambridge Business Park, Cambridge, CB4 0WZ, UK Telephone: +44 (0)1223 420414 Fax: +44 (0)1223 420044 Www.1spatial.com

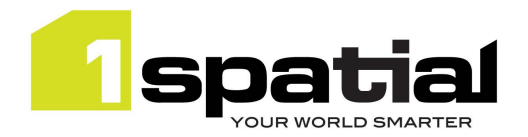

# <span id="page-1-0"></span>**Table of Contents**

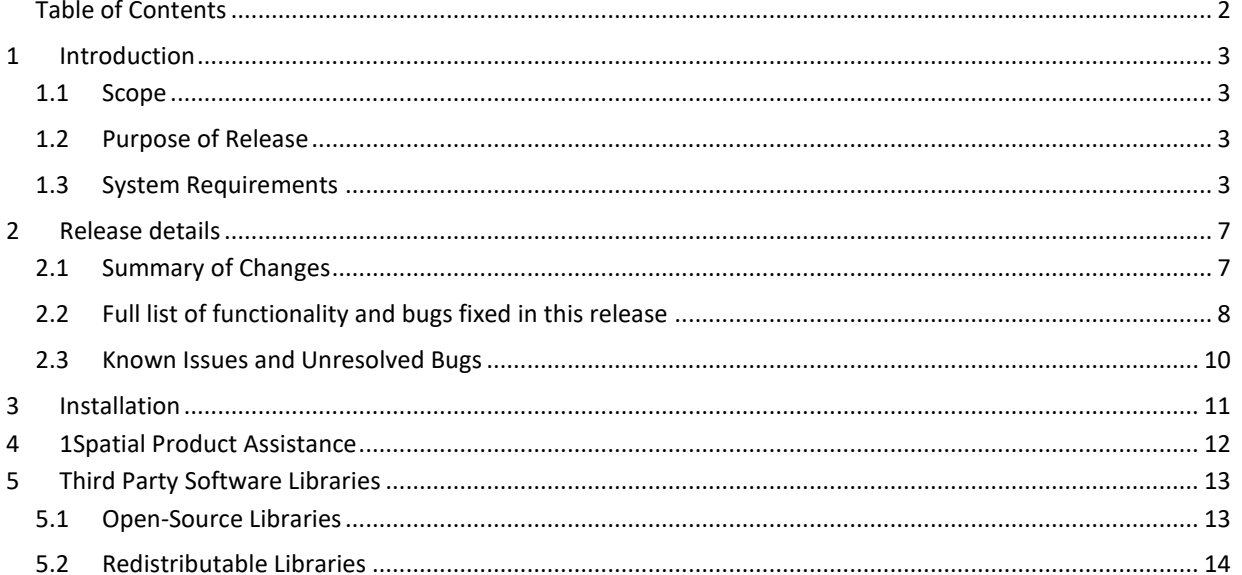

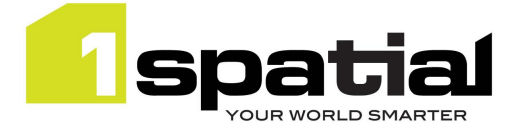

# <span id="page-2-0"></span>1 Introduction

## <span id="page-2-1"></span>1.1 Scope

The purpose of the Release Note is to document the new functionality provided by the release and any known issues or limitations. The release notes will also record any administrative instructions that are specific to this release and not recorded elsewhere.

Release Notes for previous 1Integrate versions [are available online.](https://1spatial.com/documentation/Release%20notes/1Integrate/1Integrate.htm)

For more information visit 1Integrate **Online Help** which includes docs, guides, worked examples and more.

## <span id="page-2-2"></span>1.2 Purpose of Release

A standard release of 1Integrate.

For users of previous versions, 1Spatial recommends the following before applying any changes to your live environment:

- Please read these **Release Notes** and the **Installation Guide** for your application server carefully before installing this release
- Ensure all running and paused sessions are completed
- Back up your repository database
- Deploy the new version and test the release on your test platform

## <span id="page-2-3"></span>1.3 System Requirements

## Operating Systems

This version of 1Integrate is supported on the following platforms:

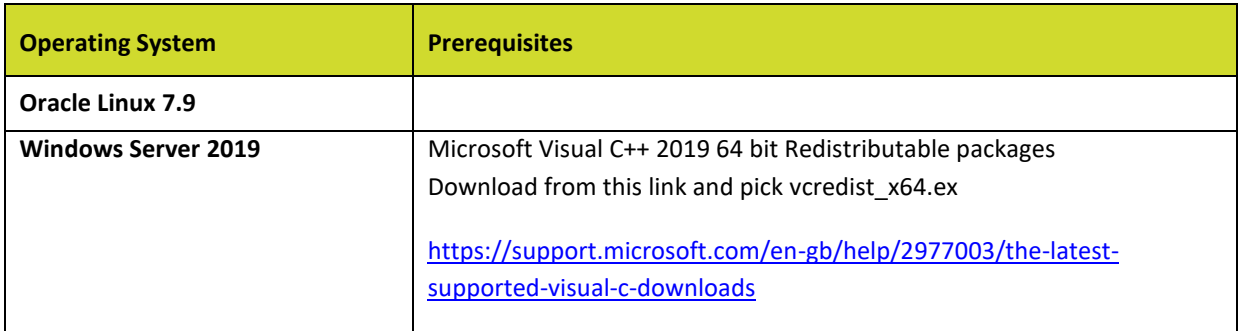

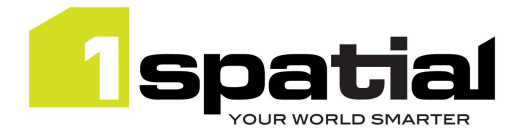

## Application Servers

1Integrate requires an application server and the following are supported (Note that WildFly is provided as part of the installation package and Oracle WebLogic is a pre-requisite that must be installed beforehand):

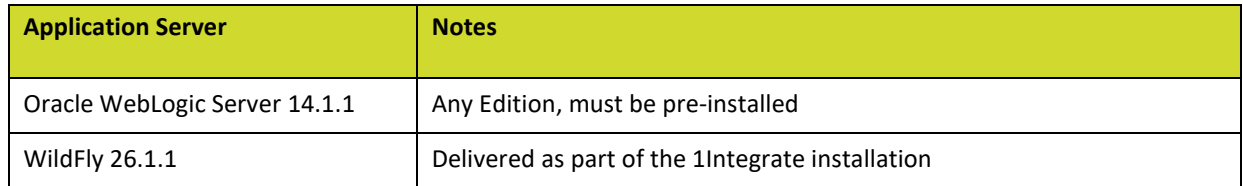

### Java JDK

The supported Java 8 and/or 11 (64-bit) JDK depends on which application server you are using.

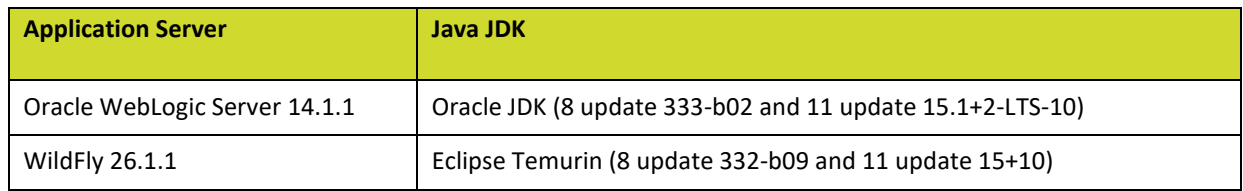

### Database Platforms

A database is required to act as the 1Integrate repository to store **configuration**. In addition, databases can be used as a source for **spatial data**. The following database platforms are supported with the following restrictions:

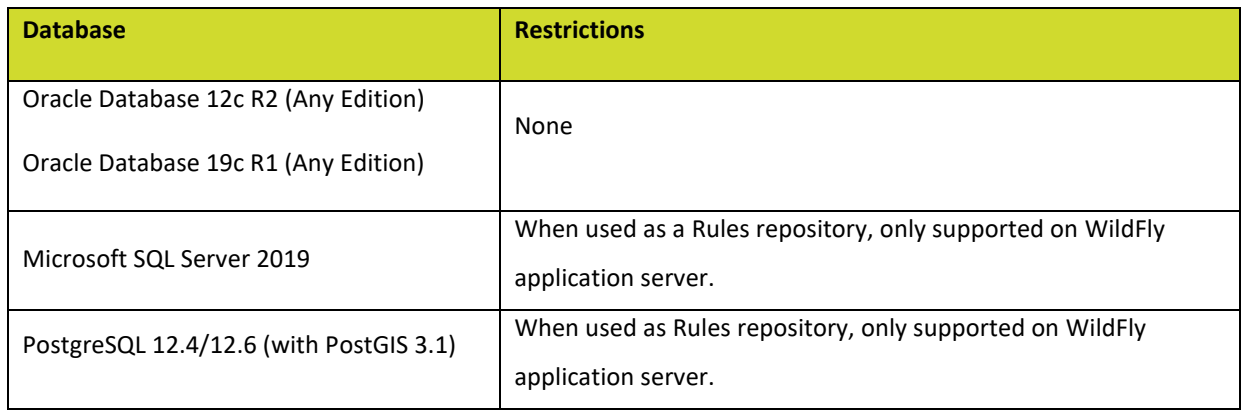

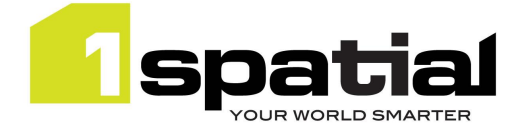

### Containerisation Support

The containerisation and orchestration technologies that are supported:

### NOTE: FME Data Stores are not supported in this deployment mode

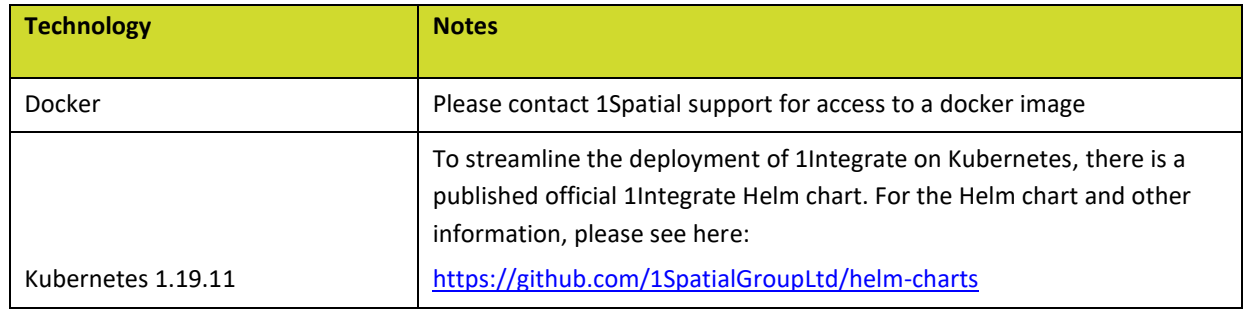

### Optional FME desktop integration

Certain data formats are available only with an FME Desktop installation and license. For full data format support please check the 1Integrate online help under "Basic Steps-> Data Stores -> Supported Data Stores":

### <https://1spatial.com/documentation/1integrate/>

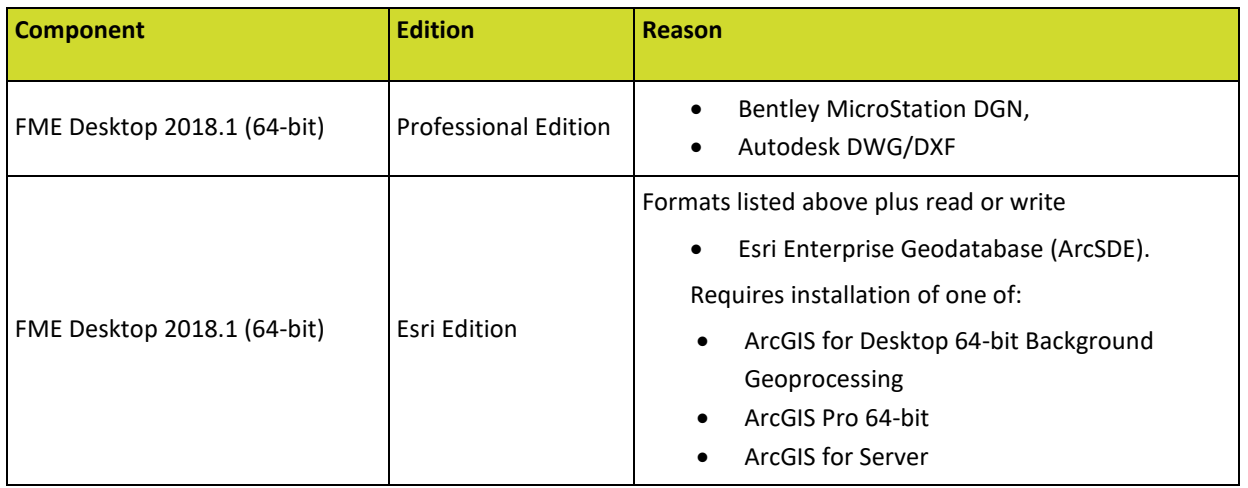

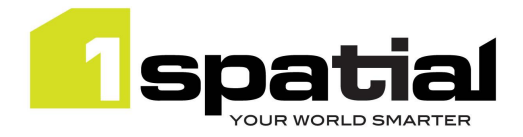

### Web Browsers

This product works with most of the recent versions of Chrome, Firefox and Edge. Internet Explorer does not work with the session data viewer. The specific versions that have been tested for this release are:

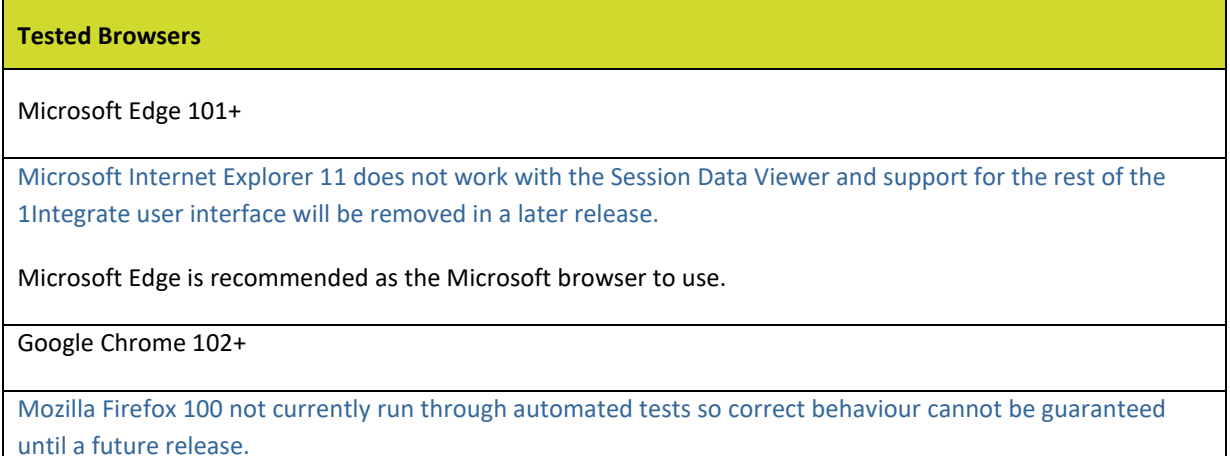

Other browser clients can be used, but support requests can only be progressed if the issue can be replicated on a tested browser.

### Monitor Resolution

We recommend a minimum resolution of 1080p (1920×1080) for the best experience using the 1Integrate interface.

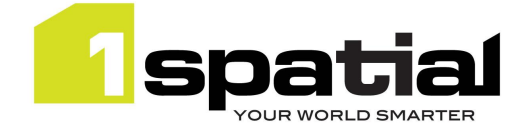

# <span id="page-6-0"></span>2 Release details

## <span id="page-6-1"></span>2.1 Summary of Changes

Notable differences in 1Integrate 3.3.1

- WildFly version upgraded to WildFly 26.1.1
	- o This version now supports Eclipse Temurin (8 update 332-b09 and 11 update 15+10)
	- o The package name has changed to 'wildfly-26.1.1.Final'
- Improvements and fixes to the Validate Schema Task
	- o Missing and Excess now report the correct information in v3.3.0 the results were being reported the wrong way round.
	- $\circ$  Target Data Store is now called Reference Data Store this is the one you want to check against. Source Data Store is the one you want to validate.
	- o A new parameter to include the Data Store paths in the report. By default, they will not be included.
	- $\circ$  The 'datastorePath' attribute has been removed from all reports. This was incorrectly being included in certain scenarios.

### Notable differences in 1Integrate 3.3.0

- The new Schema Only Data Store can be used to create a Data Store where the schema is defined using custom classes only. This allows you to add classes and attributes in the input mapping without having to upload unnecessary data or connection details.
- New tasks for Schema Validation and Schema Transformation:
	- o The Validate Schema task allows you to compare the schema of two data stores (a source and a target), without loading the data associated with them. Any differences are recorded in a report, downloadable as an XML file.
	- $\circ$  The Schema Transformation task is designed for more advanced changes of schema, other than simple renaming.
- It is now possible to Commit To FGDB and GeoPackage files
- New non-spatial filtering capabilities in addition to restricting data load based on geometric filtering, you can now restrict it based on non-spatial expressions too. A Non-Spatial filter is configured within an open data task. It works much like a SQL WHERE clause, though is syntactically different. The filter syntax is described thoroughly in the docs.
- Descriptions for all REST API calls added to the Swagger-generated docs at http://[server]:[port]/1Integrate/rest/
- New Built-in functions:
	- o Compare Attributes Built-in
	- o Object Source Data Store Built-in
	- o A suite of REST Web Services Built-in functions for calling HTTP/HTTPS services
- Bug fixes and other enhancements

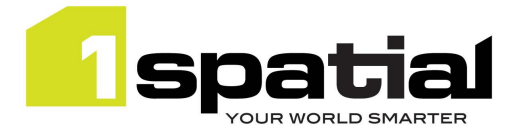

# <span id="page-7-0"></span>2.2 Full list of functionality and bugs fixed in this release

## New functionality in 3.3.1

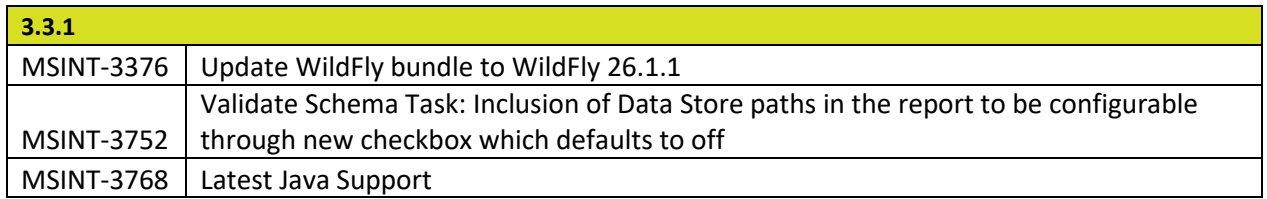

## Bugs fixed in 3.3.1

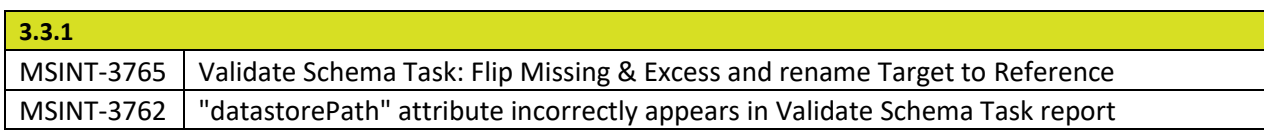

## New functionality in 3.3.0

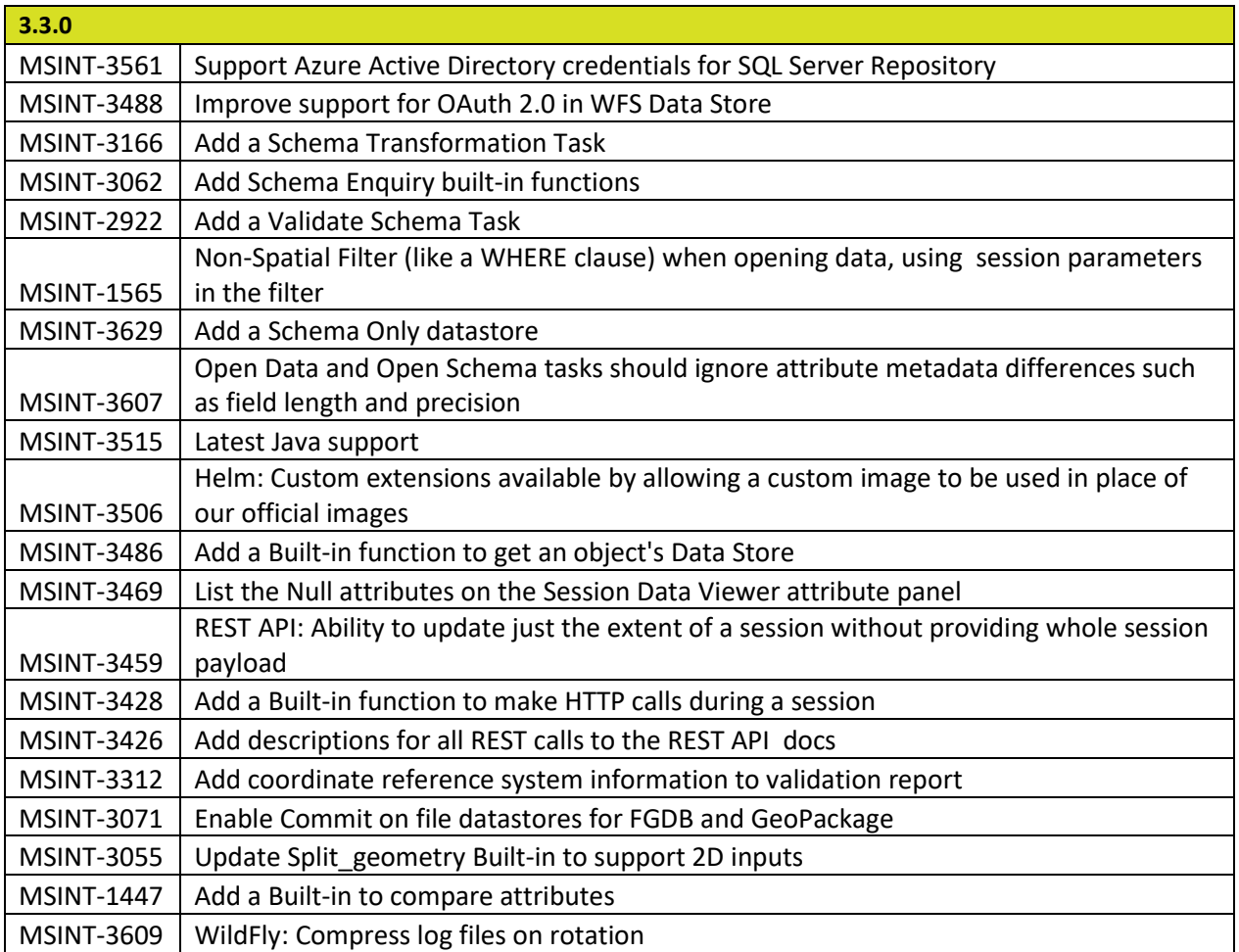

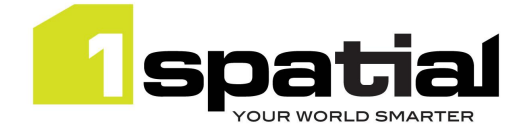

## Bugs fixed in 3.3.0

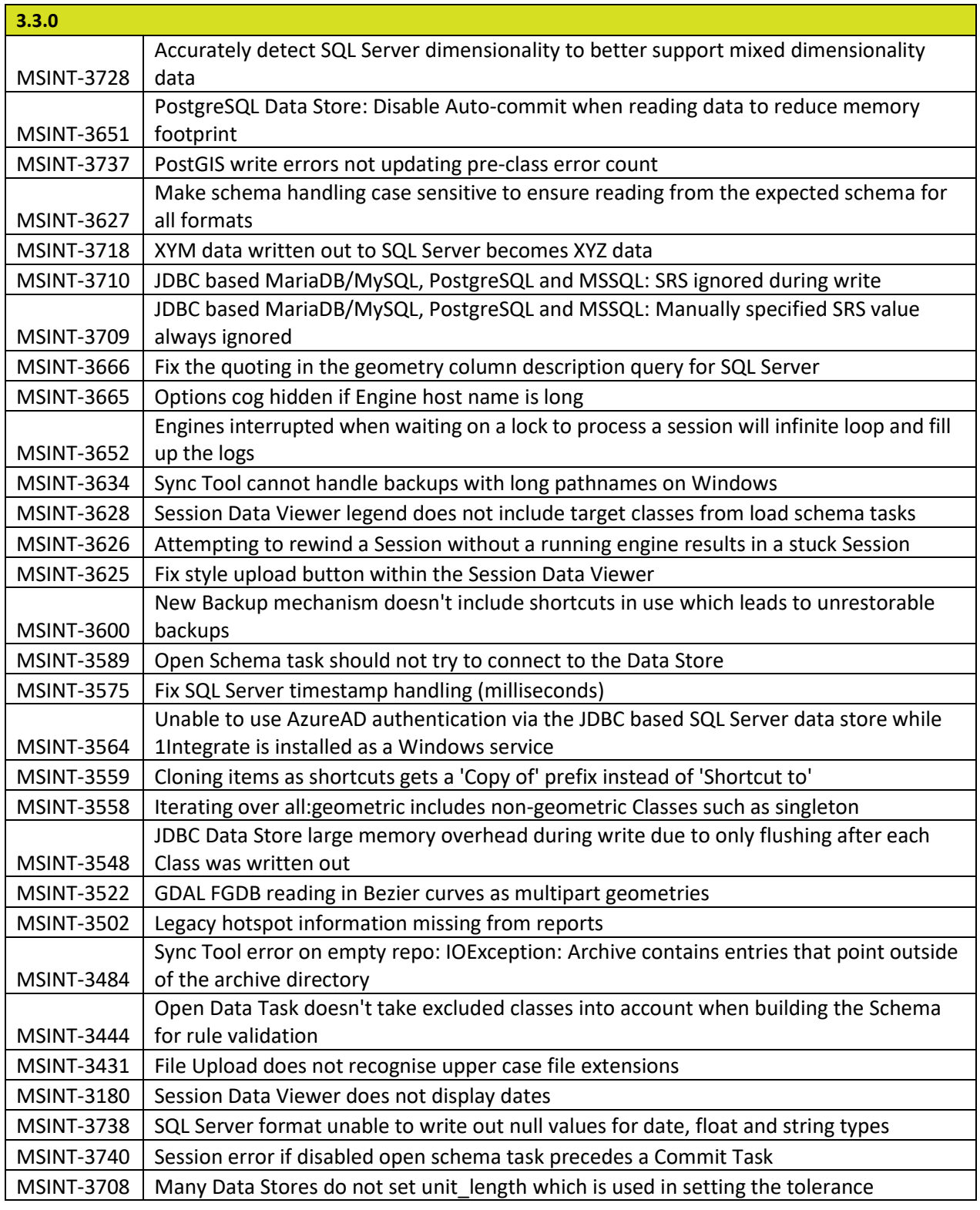

**Release Notes for previous 1Integrate versions [are available online.](https://1spatial.com/documentation/Release%20notes/1Integrate/1Integrate.htm)**

Commercial-in-confidence © 2022, 1Spatial Plc. Page 9 of 16

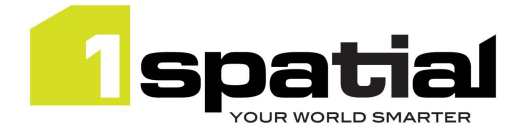

# <span id="page-9-0"></span>2.3 Known Issues and Unresolved Bugs

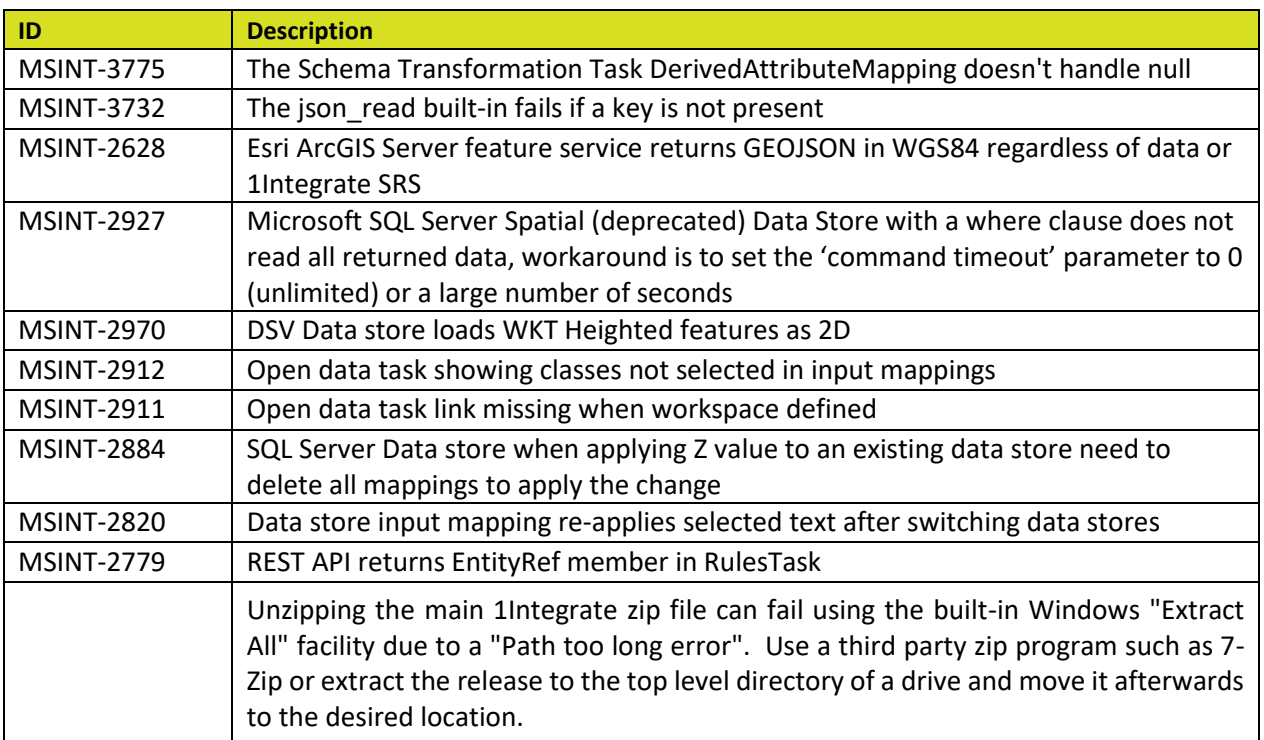

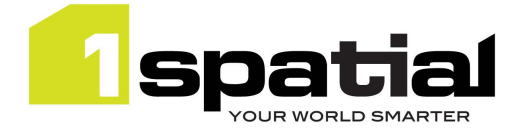

# <span id="page-10-0"></span>3 Installation

Follow the instructions in th[e Installation Guide](https://1spatial.com/documentation/1integrate/) for your application server.

1Integrate will automatically upgrade the repository from the existing release on initial startup. Ensure that all running and paused sessions are stopped before upgrading, and we recommend creating a backup of the repository database first, as that repository may not be usable by older versions of 1Integrate once it has been upgraded.

Follow the installation guide to install the new release in alongside the existing version and use the same database connection details for the repository. For WildFly installations the easiest way to configure is usually to copy the files from the SETTINGS folder from the old installation folder to the new installation folder, however **check the [release notes](https://1spatial.com/documentation/Release%20notes/1Integrate/1Integrate.htm) as some versions (e.g. 3.1, 2.8.0 or 2.8.1) contain changes to the structure of the settings file and so cannot be replaced by the older settings file.**

When the new version is started it will automatically upgrade the repository if necessary.

**Note that for some upgrades this can be a one-way upgrade, once you have started the new version then the repository is upgraded and can no longer be used by the older version, or easily downgraded. For this reason, it is recommended that the repository is backed up first as a database schema and also from the admin page.**

When performing an upgrade of 1Integrate on WebLogic (an uninstallation of an old version followed by the installation of a newer version) it is important to uninstall the existing version of 1Integrate using the installer that was packaged with that release. Using a newer, incompatible version of the installer will result in errors.

For example, if you are replacing 1Integrate v2.6.2 with 1Integrate v2.7.1, your steps will be:

- 1. Uninstall 1Integrate v2.6.2 with the installer packaged in the v2.6.2 release
- 2. Install 1Integrate v2.7.1 with the installer packaged in the v2.7.1 release

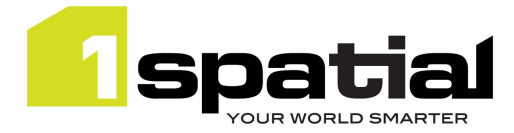

# <span id="page-11-0"></span>4 1Spatial Product Assistance

If assistance is required while deploying this release, contact either your distributor or 1Spatial Support.

To contact 1Spatial Support, please visit our website[: http://www.1spatial.com/services/support](http://www.1spatial.com/services/support)

Maximise the value of this release with 1Spatial foundation and advanced training courses. For training enquiries please contact your Account Manager or email training@1spatial.com

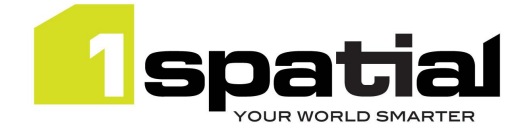

# <span id="page-12-0"></span>5 Third Party Software Libraries

1Integrate uses (and often contributes fixes and enhancements to) open-source or redistributable libraries, listed below. 1Spatial respects the licensing and copyright terms of these open-source libraries and hence does not claim copyright over these libraries and ensures that the source code of the libraries is available to users.

## <span id="page-12-1"></span>5.1 Open-Source Libraries

### Boost

Boost Software License - Version 1.0 - August 17th, 2003

Permission is hereby granted, free of charge, to any person or organization obtaining a copy of the software and accompanying documentation covered by this license (the "Software") to use, reproduce, display, distribute, execute, and transmit the Software, and to prepare derivative works of the Software, and to permit third-parties to whom the Software is furnished to do so, all subject to the following:

The copyright notices in the Software and this entire statement, including the above license grant, this restriction and the following disclaimer, must be included in all copies of the Software, in whole or in part, and all derivative works of the Software, unless such copies or derivative works are solely in the form of machine-executable object code generated by a source language processor.

THE SOFTWARE IS PROVIDED "AS IS", WITHOUT WARRANTY OF ANY KIND, EXPRESS OR IMPLIED, INCLUDING BUT NOT LIMITED TO THE WARRANTIES OF MERCHANTABILITY, FITNESS FOR A PARTICULAR PURPOSE, TITLE AND NON-INFRINGEMENT. IN NO EVENT SHALL THE COPYRIGHT HOLDERS OR ANYONE DISTRIBUTING THE SOFTWARE BE LIABLE FOR ANY DAMAGES OR OTHER LIABILITY, WHETHER IN CONTRACT, TORT OR OTHERWISE, ARISING FROM, OUT OF OR IN CONNECTION WITH THE SOFTWARE OR THE USE OR OTHER DEALINGS IN THE SOFTWARE.

## **CGAL**

Licensed for commercial use, Copyright 1995-2021 The CGAL Project. All rights reserved. CGAL, Computational Geometry Algorithms Library, [https://www.cgal.org](https://www.cgal.org/)

## D3

### Copyright 2010-2021 Mike Bostock

Permission to use, copy, modify, and/or distribute this software for any purpose with or without fee is hereby granted, provided that the above copyright notice and this permission notice appear in all copies.

## GDAL

Permission is hereby granted, free of charge, to any person obtaining a copy of this software and associated documentation files (the "Software"), to deal in the Software without restriction, including without limitation the rights to use, copy, modify, merge, publish, distribute, sublicense, and/or sell copies of the Software, and to permit persons to whom the Software is furnished to do so, subject to the following conditions:

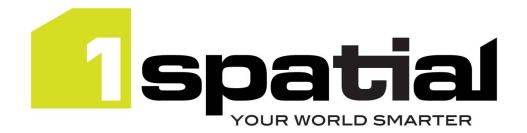

1Integrate

The above copyright notice and this permission notice shall be included in all copies or substantial portions of the Software.

THE SOFTWARE IS PROVIDED "AS IS", WITHOUT WARRANTY OF ANY KIND, EXPRESS OR IMPLIED, INCLUDING BUT NOT LIMITED TO THE WARRANTIES OF MERCHANTABILITY, FITNESS FOR A PARTICULAR PURPOSE AND NONINFRINGEMENT. IN NO EVENT SHALL THE AUTHORS OR COPYRIGHT HOLDERS BE LIABLE FOR ANY CLAIM, DAMAGES OR OTHER LIABILITY, WHETHER IN AN ACTION OF CONTRACT, TORT OR OTHERWISE, ARISING FROM, OUT OF OR IN CONNECTION WITH THE SOFTWARE OR THE USE OR OTHER DEALINGS IN THE SOFTWARE.

The full licensing terms are available in the [LICENSE.TXT](https://raw.githubusercontent.com/OSGeo/gdal/master/gdal/LICENSE.TXT) file.

Copyright 1998-2021 [Frank Warmerdam,](https://github.com/warmerdam) [Even Rouault,](https://github.com/rouault) and [others](https://github.com/OSGeo/gdal/graphs/contributors)

### GMPLIB

Copyright 2000–2020 Free Software Foundation

<https://gmplib.org/>

MPFR

<https://www.mpfr.org/>

### MPIR

B. Gladman, W. Hart, J. Moxham, et al. MPIR: Multiple Precision Integers and Rationals, 2015. version 2.7.0, A fork of the GNU MP package (T. Granlund et al.)

### <http://mpir.org/>

**SFCGAL** 

<http://www.sfcgal.org/>

## <span id="page-13-0"></span>5.2 Redistributable Libraries

### Oracle JDBC Driver

This 1Spatial product when deployed on WildFly includes Oracle JDBC drivers which can fall within these license terms:

Copyright Oracle America, Inc., 500 Oracle Parkway, Redwood City, CA 94065

### **License Rights**

We grant you a nonexclusive, nontransferable limited license to use the programs: (a) for purposes of developing, testing, prototyping and running applications you have developed for your own internal data processing operations; (b) to distribute the programs with applications you have developed to your customers provided that each such licensee agrees to license terms

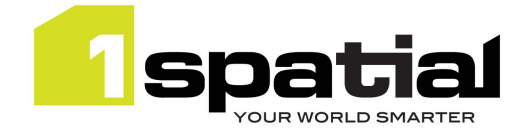

consistent with the terms of this Agreement, you do not charge your end users any additional fees for the use of the programs, and your end users may only use the programs to run your applications for their own business operations; and (c) to use the programs to provide third party demonstrations and training. You are not permitted to use the programs for any purpose other than as permitted under this Agreement. If you want to use the programs for any purpose other than as expressly permitted under this agreement you must contact us, or an Oracle reseller, to obtain the appropriate license. We may audit your use and distribution of the programs. Program documentation is either shipped with the programs, or documentation may accessed online at http://www.oracle.com/technetwork/indexes/documentation/index.html.

#### **Ownership and Restrictions**

We retain all ownership and intellectual property rights in the programs. You may make a sufficient number of copies of the programs for the licensed use and one copy of the programs for backup purposes.

#### **You may not:**

- use the programs for any purpose other than as provided above;
- distribute the programs unless accompanied with your applications;
- charge your end users for use of the programs;
- remove or modify any program markings or any notice of our proprietary rights;

- use the programs to provide third party training on the content and/or functionality of the programs, except for training your licensed users;

- assign this agreement or give the programs, program access or an interest in the programs to any individual or entity except as provided under this agreement;

- cause or permit reverse engineering (unless required by law for interoperability), disassembly or decompilation of the programs;

- disclose results of any program benchmark tests without our prior consent.

#### **Export**

You agree that U.S. export control laws and other applicable export and import laws govern your use of the programs, including technical data; additional information can be found on Oracle's Global Trade Compliance web site located at http://www.oracle.com/us/products/export/index.html. You agree that neither the programs nor any direct product thereof will be exported, directly, or indirectly, in violation of these laws, or will be used for any purpose prohibited by these laws including, without limitation, nuclear, chemical, or biological weapons proliferation.

#### **Disclaimer of Warranty and Exclusive Remedies**

THE PROGRAMS ARE PROVIDED "AS IS" WITHOUT WARRANTY OF ANY KIND. WE FURTHER DISCLAIM ALL WARRANTIES, EXPRESS AND IMPLIED, INCLUDING WITHOUT LIMITATION, ANY IMPLIED WARRANTIES OF MERCHANTABILITY, FITNESS FOR A PARTICULAR PURPOSE OR NONINFRINGEMENT.

IN NO EVENT SHALL WE BE LIABLE FOR ANY INDIRECT, INCIDENTAL, SPECIAL, PUNITIVE OR CONSEQUENTIAL DAMAGES, OR DAMAGES FOR LOSS OF PROFITS, REVENUE, DATA OR DATA USE, INCURRED BY YOU OR ANY THIRD PARTY, WHETHER IN AN ACTION IN CONTRACT OR TORT, EVEN IF WE HAVE BEEN ADVISED OF THE POSSIBILITY OF SUCH DAMAGES. OUR ENTIRE LIABILITY FOR DAMAGES HEREUNDER SHALL IN NO EVENT EXCEED ONE THOUSAND DOLLARS (U.S. \$1,000).

### **No Technical Support**

Our technical support organization will not provide technical support, phone support, or updates to you for the programs licensed under this agreement.

#### **Restricted Rights**

If you distribute a license to the United States government, the programs, including documentation, shall be considered commercial computer software and you will place a legend, in addition to applicable copyright notices, on the documentation, and on the media label, substantially similar to the following:

#### **NOTICE OF RESTRICTED RIGHTS**

"Programs delivered subject to the DOD FAR Supplement are 'commercial computer software' and use, duplication, and disclosure of the programs, including documentation, shall be subject to the licensing restrictions set forth in the applicable Oracle license agreement. Otherwise, programs delivered subject to the Federal Acquisition Regulations are 'restricted computer software' and use, duplication, and disclosure of the programs, including documentation, shall be subject to the restrictions in FAR 52.227-19, Commercial Computer Software-Restricted Rights (June 1987). Oracle America, Inc., 500 Oracle Parkway, Redwood City, CA 94065."

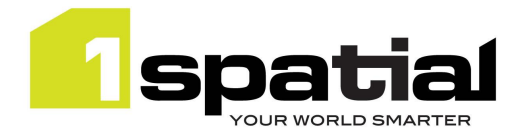

### **End of Agreement**

You may terminate this agreement by destroying all copies of the programs. We have the right to terminate your right to use the programs if you fail to comply with any of the terms of this agreement, in which case you shall destroy all copies of the programs.

#### **Relationship Between the Parties**

The relationship between you and us is that of licensee/licensor. Neither party will represent that it has any authority to assume or create any obligation, express or implied, on behalf of the other party, nor to represent the other party as agent, employee, franchisee, or in any other capacity. Nothing in this agreement shall be construed to limit either party's right to independently develop or distribute software that is functionally similar to the other party's products, so long as proprietary information of the other party is not included in such software.

#### **Open Source**

"Open Source" software - software available without charge for use, modification and distribution - is often licensed under terms that require the user to make the user's modifications to the Open Source software or any software that the user 'combines' with the Open Source software freely available in source code form. If you use Open Source software in conjunction with the programs, you must ensure that your use does not: (i) create, or purport to create, obligations of us with respect to the Oracle programs; or (ii) grant, or purport to grant, to any third party any rights to or immunities under our intellectual property or proprietary rights in the Oracle programs. For example, you may not develop a software program using an Oracle program and an Open Source program where such use results in a program file(s) that contains code from both the Oracle program and the Open Source program (including without limitation libraries) if the Open Source program is licensed under a license that requires any "modifications" be made freely available. You also may not combine the Oracle program with programs licensed under the GNU General Public License ("GPL") in any manner that could cause, or could be interpreted or asserted to cause, the Oracle program or any modifications thereto to become subject to the terms of the GPL.